## Google App Engine

[\[Python](http://typea.info/tips/wiki.cgi?page=Python)][\[Google App Engine](http://typea.info/tips/wiki.cgi?page=Google+App+Engine)][GQL]

<http://code.google.com/intl/ja/appengine/docs/python/gettingstarted/usingdatastore.html>

<http://code.google.com/intl/ja/appengine/docs/python/datastore/>

[http://typea.info/blg/glob/2008/09/google\\_app\\_engine\\_13.html](http://typea.info/blg/glob/2008/09/google_app_engine_13.html) App Engine [Python](http://typea.info/tips/wiki.cgi?page=Python) API API <br>Django API App App Engine

Blob Text TextProperty

GQL

 $\sim$ 

 $GQL$  DATE( )

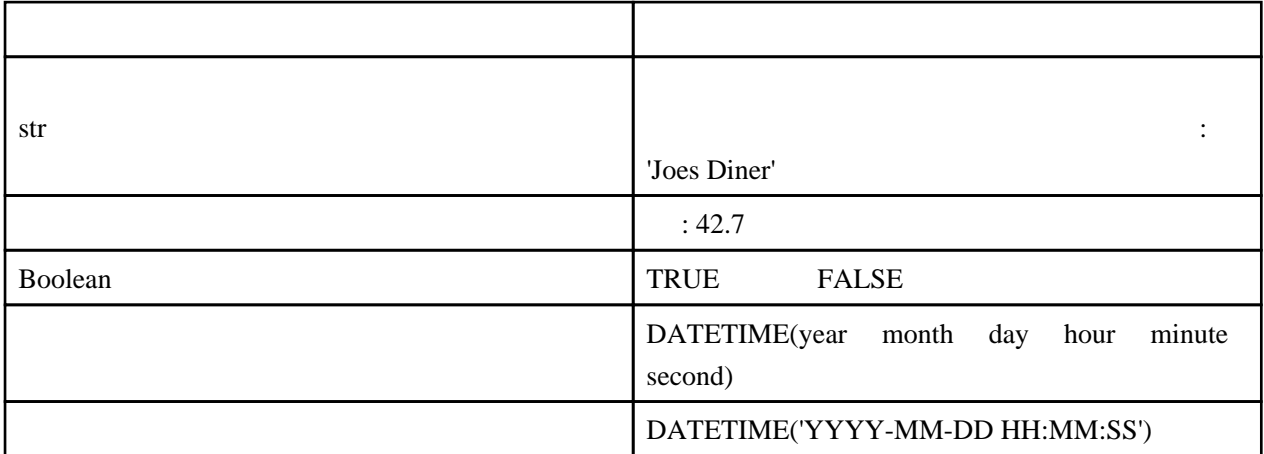

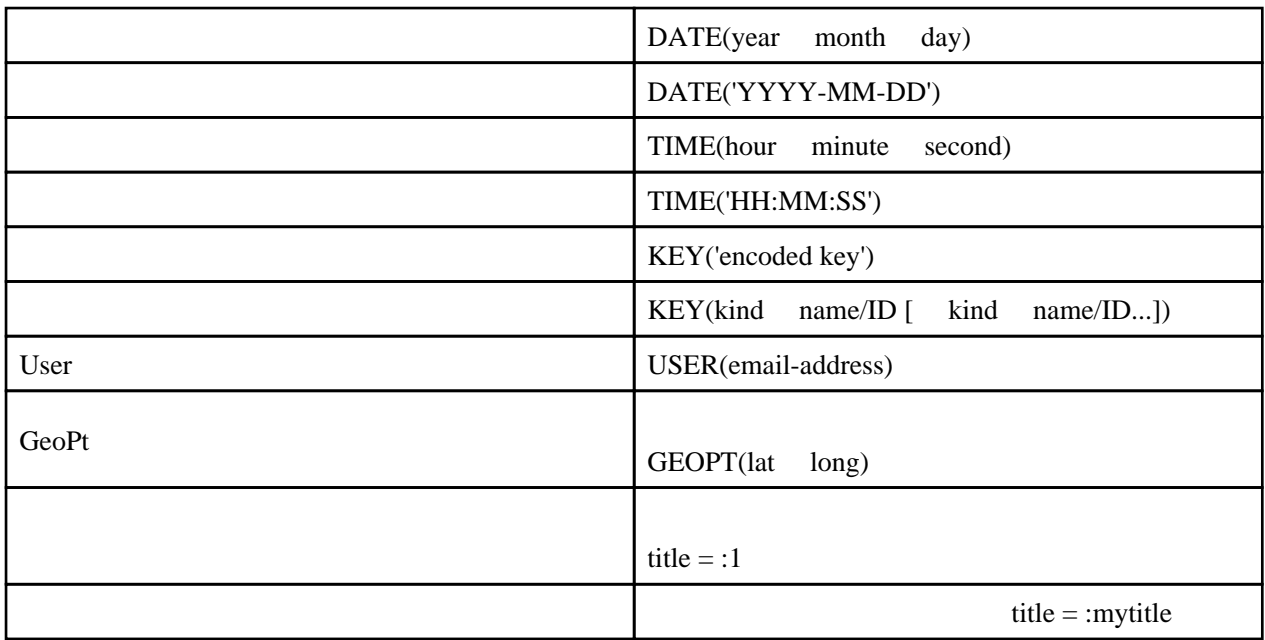

ークスタイム key とくしゃ key とくしゃ

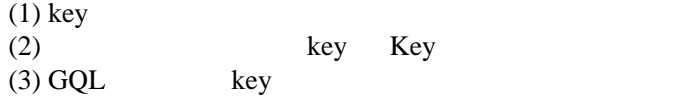

```
from google. appengine. ext import db
```

```
 class LoadHogeEntity(webapp.RequestHandler):
 def get(self):
context = \{\} results = HogeEntity.all()
 for result in results:
 context['key_str'] = str(result.key()) # (1)
 return self.response.out.write(template.render('templates/hoge.html', context))
class DeleteHogeEntity(webapp.RequestHandler):
 def get(self):
 key_str = self.request.get('key_str')
 key = db.Key(key_str) # (2)
 q = HogeEntity.gql("WHERE __key__ =:1", key) # (3)
hoge = q. fetch(1) if hoge:
hoge.delete()
```
http:/...:8080/ × Gデータストアの... » id mail name piroto@a-net.email.ne.jp 1 piroto  $\overline{2}$ pppiroto@gmail.com pppiroto 3 aaaa laaaa add

 $\text{import}$  (1)  $API$  (2)  $(3)$  $GQL$  (4) gql (SELECT \* FROM persons = Person.gql("ORDER BY id LIMIT 10") WHERE  $\blacksquare$ persons = Person.gql("WHERE  $id = 1$  ORDER BY  $id$ ",  $int("1")$ ) persons = Person.gql("WHERE id = :id ORDER BY id", id=int("2")) import cgi import wsgiref.handlers from google. appengine. api import users from google.appengine.ext import webapp from google. appengine. ext import db  $#(1)$  $#$  class Person(db.Model): id = db. IntegerProperty()  $\#(2)$  name = db.StringProperty() mail = db.EmailProperty() class MainPage(webapp. RequestHandler):  $def get(Sel)$ : self.response.out.write('<html><body>')  $\#$  (4) GQL # persons = Person.gql("ORDER BY id LIMIT 10") # persons = Person.gql("WHERE id = :1 ORDER BY id", int("1")) # persons = Person.gql("WHERE id = :id ORDER BY id", id=int("2")) persons = db.GqlQuery("SELECT \* FROM Person ORDER BY id LIMIT 10") self.response.out.write("<form action='/add' method='post'>") self.response.out.write("""<table border='1'> <tr> <th>id</th><th>name</th><th>mail</th>  $\langle$ tr> """) for person in persons: self.response.out.write("<tr>") self.response.out.write("<td>%d</td>" %person.id) self.response.out.write("<td>%</td>" %cgi.escape(person.name)) self.response.out.write("<td>%s</td>" %cgi.escape(person.mail)) self.response.out.write("</tr>") self.response.out.write("  $\langle tr \rangle$  <td><input type='text' size='2' name='id'></td> <td><input type='text' size='10' name='name'></td> <td><input type='text' size='15' name='mail'>

```
\langle input type='submit' value='add'>\langletd>
\langle t \rangle\lt table>
 """)
 self.response.out.write("</form>")
 self.response.out.write('</body></html>')
# class AddPersonPage(webapp.RequestHandler):
 def post(self):
 person = Person()
 id = self.request.get('id')
 if id != '':
person.i d = int(i d)person.name = self.request.get('name')
 person.mail = self.request.get('mail')
person.put() # (3)
           self.redirect('/')
 def main():
 application = webapp.WSGIApplication(
[(\Delta \theta \theta) \theta] , [\Delta \theta] , [\Delta \theta ('/add', AddPersonPage)],
 debug=True
entral de la construcción de la construcción de la construcción de la construcción de la construcción de la co<br>En la construcción de la construcción de la construcción de la construcción de la construcción de la construcc
      wsgiref.handlers.CGI Handler().run(application)
if \_name = " \_main ":
 main()
```